## **Accreditations**

You can view your current and expired accreditations in the My Accreditations screen, as well as view your accreditation history.

## My Accreditations

**A** Print Friendly

## **Current Accreditations**

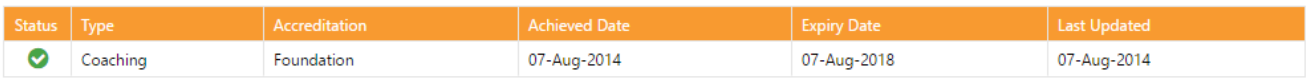

## **Accreditation Log**

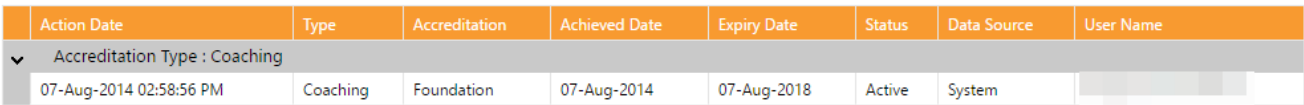